#### **Flambant neuf!**  $\sum_{i=1}^{n}$   $\sum_{i=1}^{n}$  $\sum_{i=1}^{N}$ **www.centrefora.on.ca**  \* \* **Décembre 2013 – numéro 2**

Ce numéro de *Flambant neuf!* porte sur une collection que le Centre FORA a évaluée en fonction de l'*Outil d'évaluation des ressources d'apprentissage* élaboré dans le cadre du curriculum en littératie des adultes de l'Ontario (CLAO) visant la formation des adultes de la province. L'équipe du Centre a élaboré 12 tâches pour faciliter le lien avec le cadre du CLAO. Elle attribue une note favorable à la collection de 6 manuels en informatique conçue par Alpha-Entraide des Chutes-de-la-Chaudière, un organisme d'alphabétisation populaire sans but lucratif situé à Saint-Romuald, au Québec.

# **Ressource : Collection ALPHA-ENTRAIDE**

**Éditeur : Alpha-Entraide des Chutes-de-la-Chaudière Prix pour la collection :** 40,00 \$

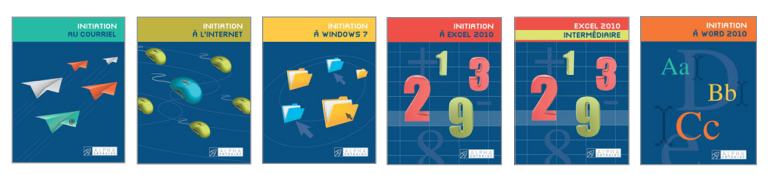

**Voies :** Autonomie et Emploi

Conçue pour les personnes apprenantes en formation de base des adultes, cette collection permet de s'initier grâce à la pratique aux fonctions suivantes.

- **Le courriel** : création d'une adresse courriel, réception, envoi et gestion des messages, ajout de fichiers en pièce jointe, etc.
- **L'Internet** : navigation sur le Web, recherche par mots clés, intégration de divers outils de navigation, etc.
- **Windows 7** : manipulation de la souris, utilisation du clavier, gestion des fichiers, etc.
- **Excel 2010** : création d'un budget
- **Excel 2010 intermédiaire** : mise en forme, réalisation de graphiques à partir d'un budget, etc.

 **Word 2012** : notions de base comme la saisie, la modification, l'enregistrement et l'impression d'un texte En suivant chaque étape expliquée et illustrée, les personnes apprenantes apprennent à faire beaucoup d'activités informatiques.

## **1. Qualité du contenu**

- Conçu précisément pour les personnes apprenantes adultes
- $\checkmark$  Convenant très bien à des ateliers d'informatique
- Contenu actuel adapté au marché du travail
- $\checkmark$  Titres clairs pour annoncer chaque leçon
- $\checkmark$  Étapes bien détaillées avec beaucoup d'illustrations
- Écrans illustrés en français
- Contenu facile à intégrer aux tâches du CLAO et aux voies Autonomie et Emploi; ne contenant toutefois aucun objectif clair

**Note** : Si la personne apprenante a la version anglaise de Windows 7 sur son ordinateur, les termes sur les onglets du ruban s'afficheront en anglais.

## **2. Efficacité possible comme outil d'enseignement et d'apprentissage**

- Document pratique de type «Comment faire» qui permet d'acquérir des habiletés en suivant des directives très précises
- $\checkmark$  Ressource permettant de s'initier à des notions de base et de s'exercer
- Éléments visuels en noir et blanc permettant de progresser à son propre rythme vers l'autonomie
- Exercices variés faisant appel à des situations réelles du marché du travail
- Contenu ne présentant ni objectifs ni tâches visant le CLAO, mais plutôt des étapes à suivre pour pratiquer les notions de base; la rédaction de tâches est quand même facile
- Contenu facilement adaptable à la méthodologie préconisée par le cadre du CLAO pour les adultes en formation

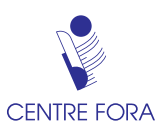

**3. Facilité d'utilisation (pour les formateurs, les formatrices et les personnes apprenantes)**

- Malgré que les grandes compétences et les groupes de tâches du CLAO ne soient pas indiqués, des étapes claires permettent aux adultes d'acquérir facilement des compétences transférables dans la vie quotidienne.
- Le contenu est très clair et bien espacé, il y a beaucoup d'illustrations en noir et blanc, et chaque étape est bien identifiée.
- Les manuels suivent un ordre méthodologique d'enseignement mais peuvent servir de documents de référence tout au long de la formation. Les formateurs et formatrices peuvent adapter les exercices pour répondre aux besoins des personnes apprenantes et leur permettre d'acquérir des notions spécifiques.
- $\checkmark$  La conception rend l'information très accessible et facile à assimiler; cette approche est très pratique.

#### **Suggestions de tâches de niveau 2 pour la grande compétence** *Utiliser la terminologie numérique*

**Tâche 1** : Envoyer et recevoir des courriels pour communiquer avec ses amis. (Voir les pages 8 à 11 du document *Initiation au courriel*. Prix unitaire : 6,00 \$.)

 **Tâche 2** : Joindre un fichier à un courriel pour l'envoyer à son patron. (Voir la page 13 du document *Initiation au courriel*.)

 **Tâche 3** : Sécuriser son ordinateur pour se protéger des menaces venant de l'Internet. (Voir les pages 9 à 11 du document *Initiation à l'Internet*. Prix unitaire : 6,00 \$.)

 **Tâche 4** : Afficher ses sites favoris pour pouvoir y accéder rapidement. (Voir la page 19 du document *Initiation à l'Internet*.)

**Tâche 5** : Créer un dossier pour regrouper des documents. (Voir la page 33 du document *Initiation à Windows 7*. Prix unitaire : 9,00 \$.)

**Tâche 6** : Gérer ses dossiers et ses fichiers afin de les retrouver facilement et rapidement. (Voir les pages 47 à 50 du document *Initiation à Windows 7*.)

 **Tâche 7** : Ajouter des colonnes et des lignes pour modifier un tableau. (Voir la page 12 du document *Initiation à Excel 2010*. Prix unitaire : 9,00 \$.)

 **Tâche 8** : Sélectionner des cellules pour modifier l'apparence du tableur. (Voir la page 17 du document *Initiation à Excel 2010*.)

**Tâche 9** : Créer un graphique pour y entrer des dépenses mensuelles. (Voir la page 5 du document *Initiation à Excel 2010 Intermédiaire*. Prix unitaire : 7,00 \$.)

**Tâche 10** : Se familiariser avec l'onglet Création pour créer ou modifier un graphique. (Voir les pages 8 et 9 du document *Initiation à Excel 2010 Intermédiaire*.)

 **Tâche 11** : Enregistrer un fichier sur une clé USB pour le remettre à un client. (Voir les pages 23 à 25 du document *Initiation à Word 2010*. Prix unitaire : 9,00 \$.)

**Tâche 12** : Changer l'orientation d'un document pour en modifier l'apparence. (Voir les pages 44 à 48 du document *Initiation à Word 2010*.)

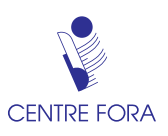